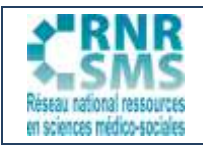

## **FRAMAPAD**

Framapad est un éditeur de textes collaboratifs en ligne, hébergé par l'association Framasoft (logiciel libre).

#### **1. COMMENT S'EN SERVIR ?**

Il suffit de se rendre sur<https://framapad.org/> pour, d'un clic, créer un nouveau pad (il n'est donc pas utile de créer un compte en ligne) qui s'ouvre avec tous les outils nécessaires.

#### **1.1. Création du nouveau Pad**

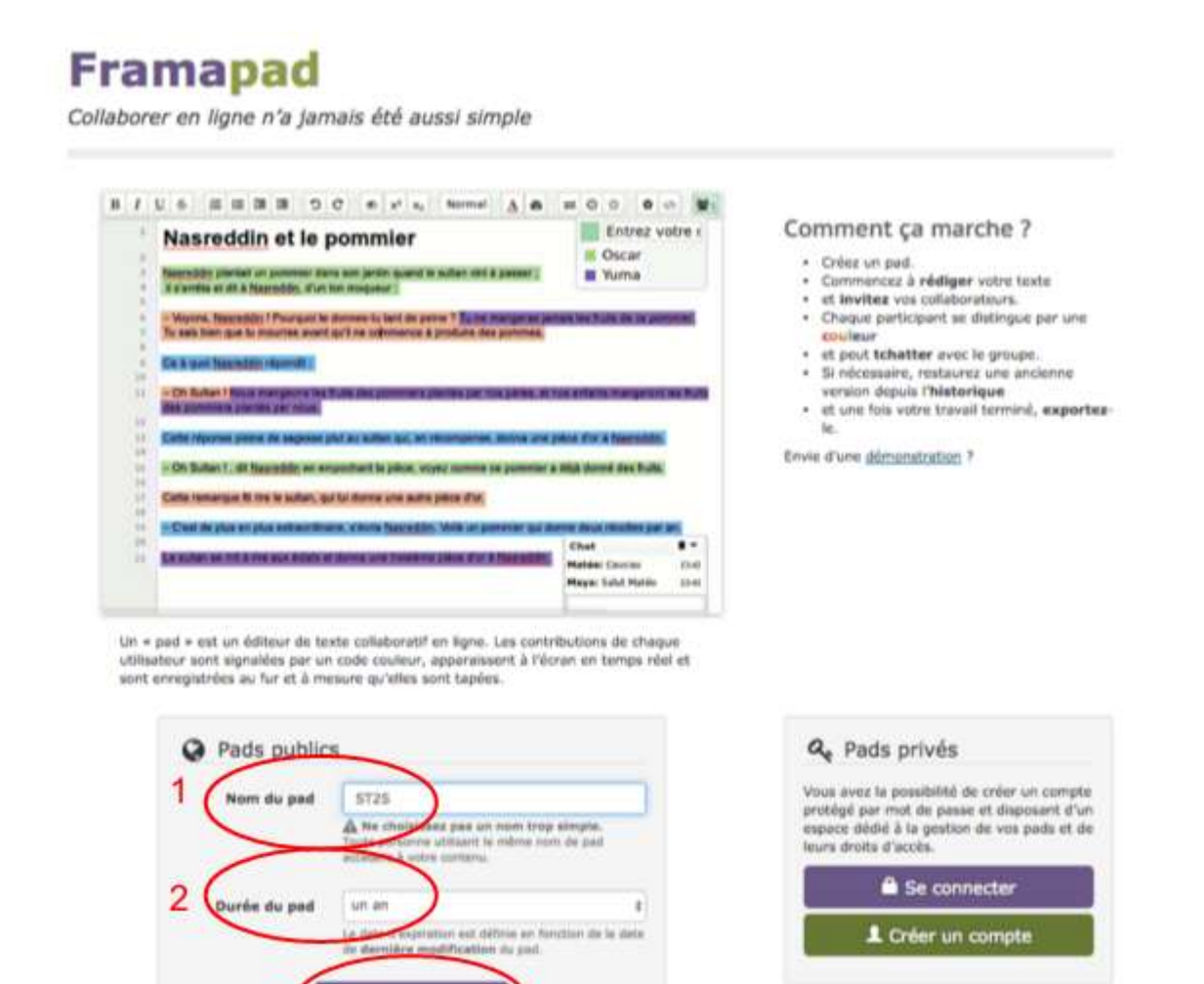

3

Créer un pad

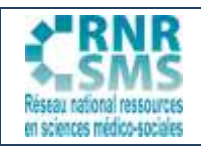

# **DES OUTILS NUMÉRIQUES**

#### **1.2. Partager l'URL du Pad**

Pour cela, copier/coller l'URL de partage et l'envoyer aux utilisateurs.

Chaque collaborateur accédant au document se verra automatiquement attribuer une couleur et pourra choisir un pseudonyme pour différencier les modifications qu'il aura effectuées, en cliquant sur le pictogramme en haut à droite.

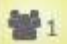

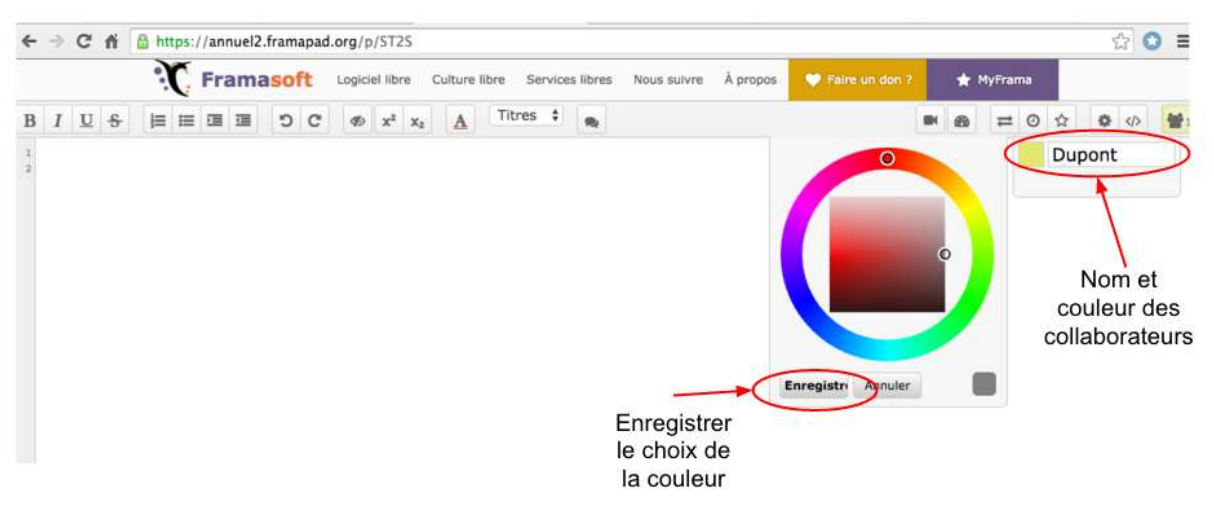

#### **1.3. Travail collaboratif**

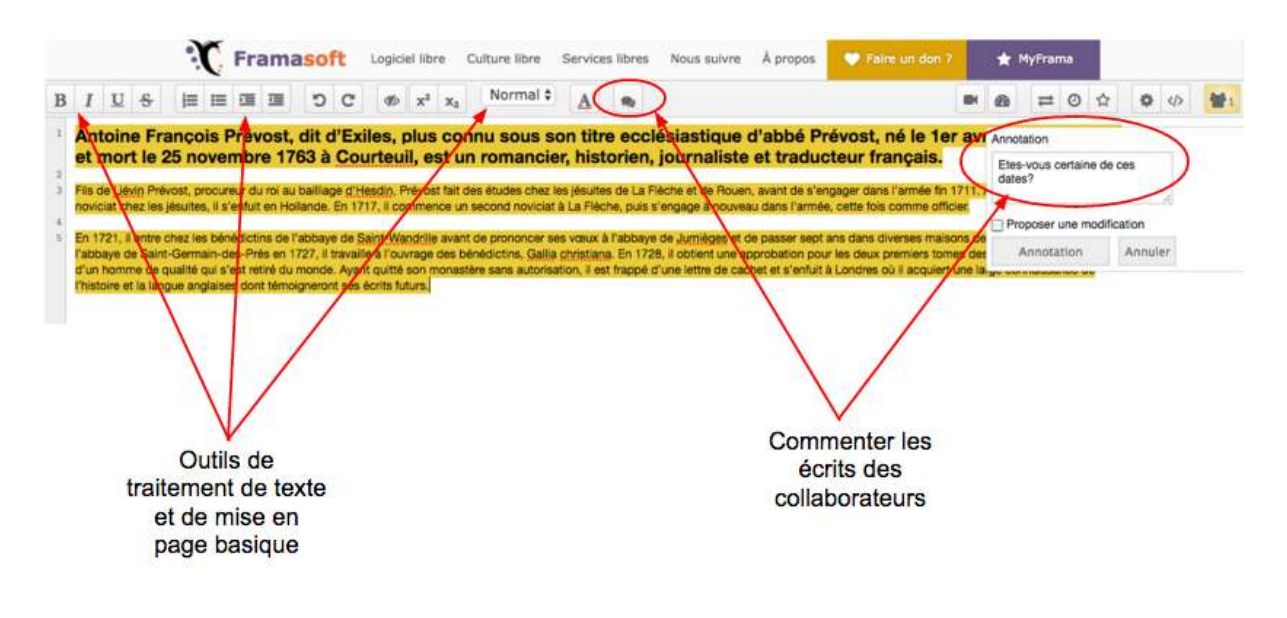

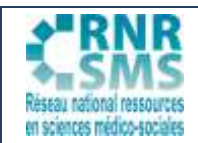

# **DES OUTILS NUMÉRIQUES**

#### **1.4. Les options supplémentaires**

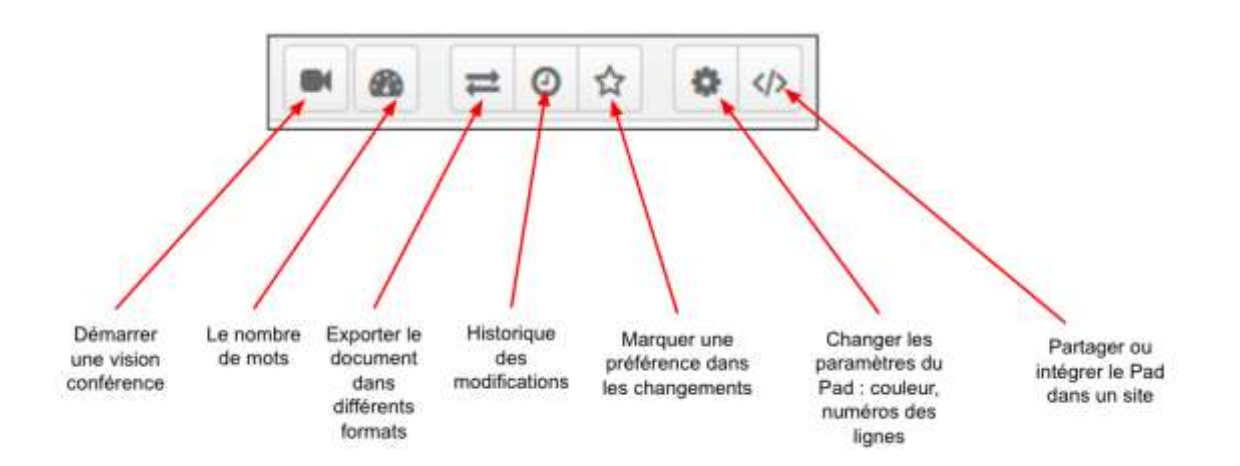

#### **1.5. Partager le Pad**

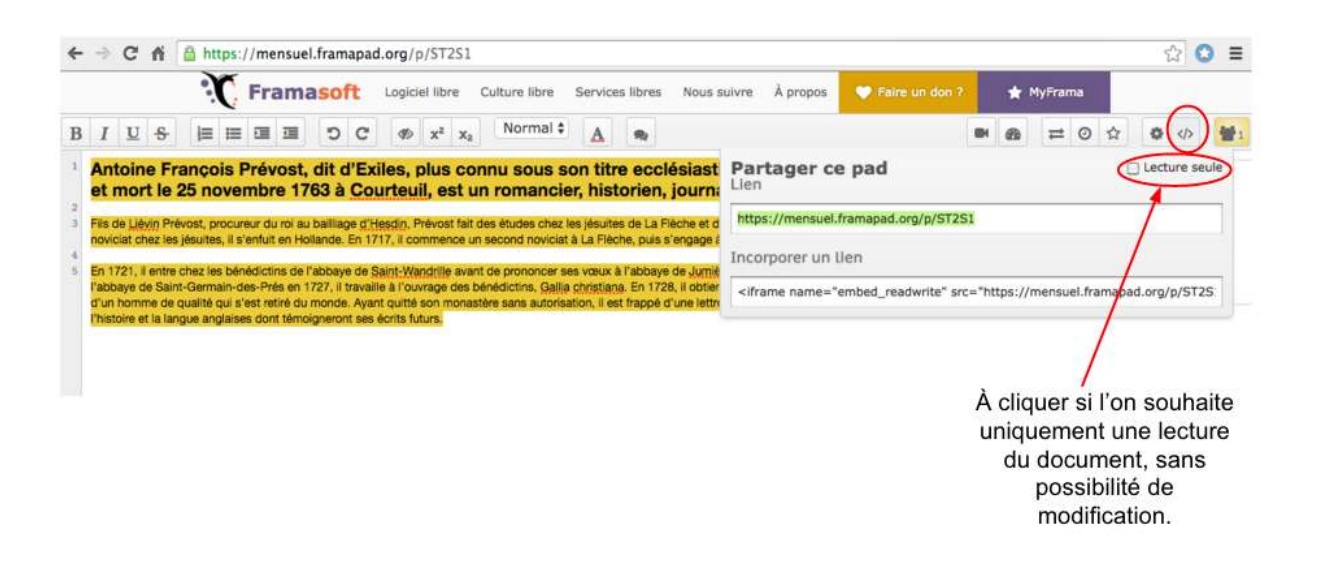

### **2 QUELQUES LIMITES À FRAMAPAD**

- Il n'y a pas la possibilité d'insérer des images ou des vidéos.
- L'export du Pad est possible mais sommaire.
- Lorsque l'on réutilise Framapad après une déconnection, les couleurs associées aux collaborateurs ne sont plus les mêmes ce qui peut porter à confusion.

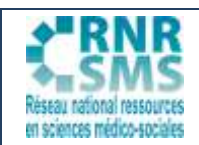

## **3. FRAMAPAD : EXEMPLES D'UTILISATION PÉDAGOGIQUE**

# **Outil d'écriture collaborative en projet technologique ou en activité**

#### **interdisciplinaire**

Dans le cadre des temps forts de la série ST2S que sont le projet technologique et les activités interdisciplinaires, les élèves peuvent être amenés à utiliser un outil d'écriture collaborative afin de travailler sur un même document de manière asynchrone.

En effet, lors de la phase de rédaction des dossiers, les élèves ne sont pas toujours présents en même temps ou souhaitent travailler hors temps scolaire. Avec Framapad, chaque rédacteur peut enrichir le même document à distance, depuis chez lui par exemple.

Il peut écrire et modifier le texte d'un membre du groupe, l'enrichir avec des notes personnelles et/ou des URL qui sont alors actives en tant que liens hypertexte...

De plus, lors de la phase de conduite du Projet Technologique, les professeurs doivent évaluer, entre autre, la manière dont les élèves organisent leur travail.

Framapad, de part ses fonctionnalités de partage, est un outil qui peut être utilisé par les élèves afin que le professeur puisse suivre leur travail de rédaction et évaluer le critère "organisation du travail" et "gestion documentaire".